# **SNMP-**

SNMP- SNMP-. , , snmp-load.yml. . , .

#### snmp-load.yml:

```
operator_devices:
  50966001: {collect_type_id: 2097, community: private, in_oid_template: 1.3.6.1.2.1.31.1.1.1.6.$IFINDEX,
    ip_address: 217.13.214.10, out_oid_template: 1.3.6.1.2.1.31.1.1.1.10.$IFINDEX,
    port: 161, unit_id: 2049}
user_devices:
- firm_id: 100
  object_id: 4572678113591
  operator_obj_id: 50966001
  substs: {IFINDEX: '17'}
 user_id: 4572678110091
```
3 : load, save update.

- load snmp.dat.%DATETIME%, %DATETIME% . , snmp.dat, ( hsnmp.conf) snmp.dat.%DATETIME%, . snmp. dat.lock, snmp.dat .
- $save$ , , , ,  $\ldots$
- update ifIndex , **« SNMP»**. ifDescr ifIndex , . ifIndex , , . , update ifIndex. **IfIndex In/Out, .**

hsnmp.conf:

```
# 
log_path: /var/log/hsnmp/hsnmp.log
#log_rotate_size: 1048576
\pmlog_rotate_count: 25
# 
database_name: dev
# 
database_user: AIS_NET
# 
database_password: password
# 
datadir_path: /var/spool/hydra/hsnmp
\# , ,
datafile_buffer_size: 51200 # 50 
# 
load_threads_pool_size: 5
# SNMP-
snmp_request_timeout: 1
# SNMP-
snmp_request_retries: 5
# 
hydra_service: 4573437479801
# 
hydra_goods:
   # 
  in: 40213501
  # 
  out: 40213701
```
### SNMP, .

### **« »**. :

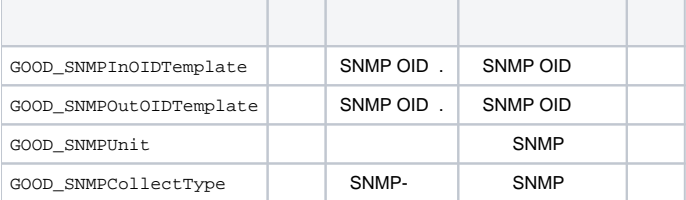

. « **».**

« **»** :

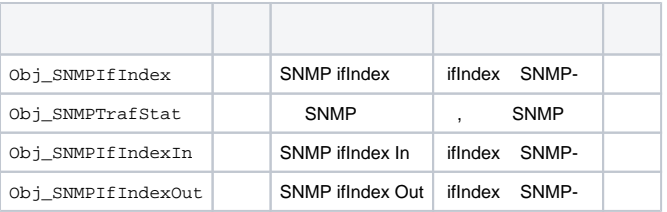

. « **».**

: IfIndex In/Out . , IfIndex .

 $( \kappa \rightarrow , )$ .

 **SNMP-**

- $\bullet$ .
- $\bullet$

, ( burstable).

 **SNMP OID .** 

 , . ifIndex \$IFINDEX. :

1.3.6.1.2.1.31.1.1.1.6.\$IFINDEX

, IfIndex  $$IFINDEX_OUT$ .

1.3.6.1.2.1.31.1.1.1.6.\$IFINDEX\_OUT

### **SNMP OID .**

:

IfIndex , .

Obj\_SNMPIfIndexIn, \$IFINDEX\_IN.

:

1.3.6.1.2.1.31.1.1.1.10.\$IFINDEX\_IN

. , .

SNMP- . **«»**. **«» « »**. **«»**, , hydra\_service hsnmp.conf.

, . . **.**

**«»** ( « **»** , ).

, — . **. «»**, , « **»** « **»**.

## **ifIndex ifDescr**

**«»** (), , **« SNMP»**, «**SNMP ifIndex»** ( «**SNMP ifIndex In» «SNMP ifIndex Out»**), **«»** ifDescr .

« **»** . « **»** :

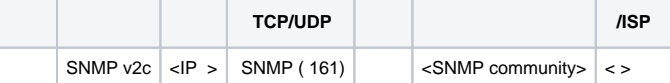

**hsnmp** (cron).  $-m$  — load, save update. cron  $-s$ ,  $\leq$  ,  $\leq$ .

./hsnmp.py -h, :

```
hsnmp@server:~/hsnmp/lib$ ./hsnmp.py -h
Usage: hsnmp.py [options]
Options:
  -h, --help show this help message and exit
  -m MODE, --mode=MODE Run mode: "load", "save", "update"
  -f CONFIG, --config=CONFIG
                       Config path (default:
                       "conf/hsnmp.conf;/etc/hsnmp/hsnmp.conf")
 -s, --silent Silent mode
```
# cron

# ,  $\sim$  :

root@server:~# mkdir /var/spool/hydra/hsnmp/backup && \ chown hsnmp:hsnmp /var/spool/hydra/hsnmp/backup

### **cron**

### **cron** :

root@server:~# crontab -e

### **cron** :

```
# /etc/crontab: system-wide crontab
# Unlike any other crontab you don't have to run the `crontab'
# command to install the new version when you edit this file
# and files in /etc/cron.d. These files also have username fields,
# that none of the other crontabs do.
# m h dom mon dow user command
*/15 * * * * sudo -u hsnmp -i cp /var/spool/hydra/hsnmp/snmp.dat.* /var/spool/hydra/hsnmp/backup/ && sudo -u 
hsnmp -i /opt/hydra/hsnmp/lib/hsnmp.py -m save -s
*/5 * * * * sudo -u hsnmp -i /opt/hydra/hsnmp/lib/hsnmp.py -m update -s && sudo -u hsnmp -i /opt/hydra/hsnmp/lib
/hsnmp.py -m load -s
#
```
backup .

, « », , . «», . .